## **AΥΞΟΜΕΙΩΣΗ ΤΗΣ ΤΑΧΥΤΗΤΑΣ DC ΚΙΝΗΤΗΡΑ ΜΕ ΠΑΤΗΜΑ BUTTON**

**(XΡΗΣΗ ΤΗΣ ΔΟΜΗΣ ΕΠΑΝΑΛΗΨΗΣ FOR)**

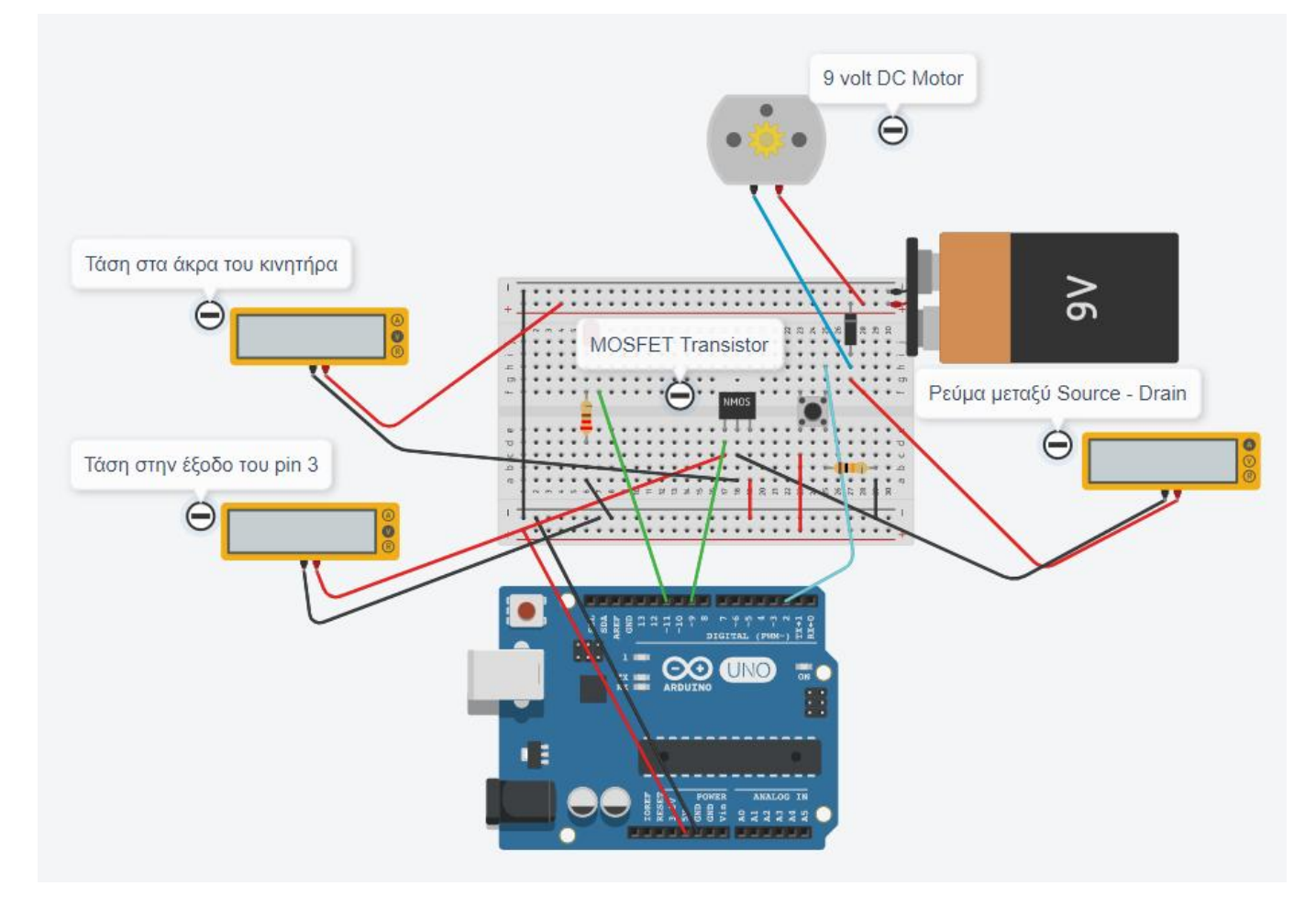

int led =  $11$ ;

int pushButton = 2;

int motorControl = 9;

void setup() {

pinMode(pushButton, INPUT);

pinMode(led, OUTPUT);

pinMode(motorControl, OUTPUT);

```
}
```

```
void loop() {
  if(digitalRead(pushButton) == HIGH){ 
  for(int x = 0; x <= 255; x++){
    analogWrite(motorControl, x);
    analogWrite(led, x);
```

```
 delay(50);
   }
  for(int x = 255; x >= 0; x--){
    analogWrite(motorControl, x);
    analogWrite(led, x);
    delay(50);
   } 
  }
 delay(1); 
}
```